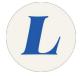

# **APA at Labouré**

Written By: Anicia Kuchesky

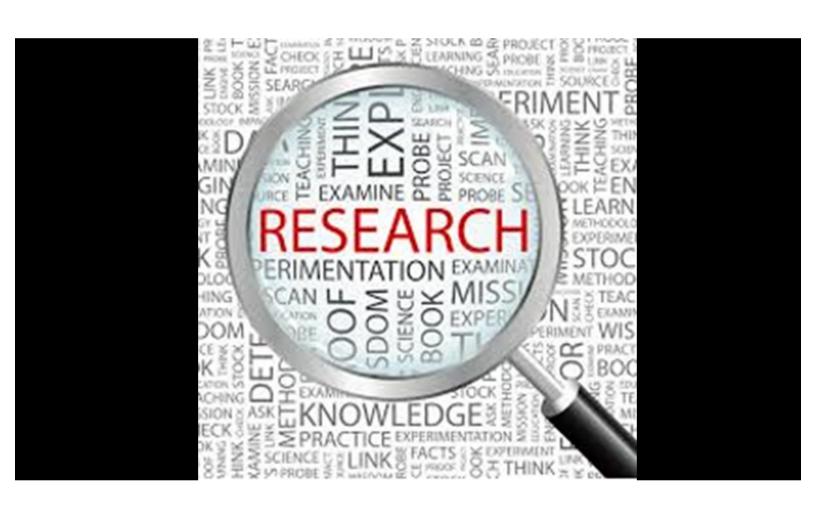

# **INTRODUCTION**

Scholars writing in the sciences and social sciences typically use in-text citations, while humanities scholars utilize endnotes/footnotes. The integrity of scholarship demands that you not take credit for things that are not yours, which is why we cite sources. This overview will help you learn more about APA and how to properly cite.

## Step 1 — When to Cite

#### **Direct Quote**

"PE (peer education) is defined as people of similar social groupings who are not professional teachers helping each other to learn and learning themselves by teaching" (Tzu-Chieh et al., 2011).

#### **Paraphrase**

The authors claim that as a learner-centered approach, peer education is well-received by students because it provides a great opportunity for them to fully participate in the education program (Outhred & Chester, 2010).

#### **Image**

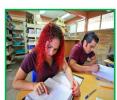

- •Image by <u>ErnestoEslava</u> from <u>Pixabay</u>
- <u>Pixabay License</u> Free for commercial use No attribution required

- Someone else's words (e.g., quotations)
- Someone else's ideas (e.g., paraphrases)
- Someone else's illustrations (e.g., images, photographs)
- Someone else's data (e.g., statistics)

### Step 2 — APA's 2 Part System-Part I: In-Text Citation

### **Paraphrase In-Text Citation Example**

A participant in the study explained that in the formal classroom, only a few students would speak up and comment during class discussions; however, in the peer study classroom, students who were often silent felt more comfortable engaging in discussions (Zarifnejad, et al.\*, 2018).

\*3 or more authors abbreviate by using et al. --short for the Latin term "et alia," meaning "and others."

### **APA's Two-Part System**

#### In-text citation

A participant in the study explained that in the formal classroom, only a few students would speak up and comment during class discussions; however, in the peer study classroom, students who were often silent felt more comfortable engaging in discussions (Zarifnejad et al., 2018).

#### References page

Zarifnejad, G., Mirhaghi, A., & Rajabpoor, M. (2018). Does Peer Education Increase Academic Achievement in First Year Students? A Mixed-Method Study. Journal of Peer Learning, 11, 89– 98.

#### In-Text Citation Purpose:

- Include an in-text citation when you refer to, summarize, paraphrase, or quote from another source.
- An in-text citation is the brief form of the reference that you include in the body of your work. It gives enough information to uniquely identify the source in your reference list.

### Step 3 — APA's 2 Part System-Part II: Reference(s) Page

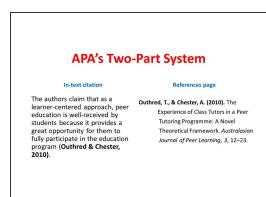

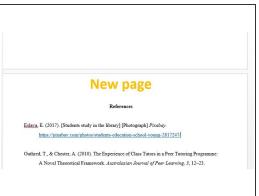

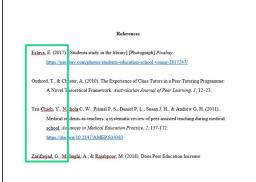

#### Reference(s) page:

- The Reference list provides information for readers who may want to access the sources you cite in your paper.
- The Reference page is located at the end of your paper. Start a new page and title your list Reference(s)--plural if you have more than one source.
- List in alphabetical order all the sources that you have cited in the paper.

## **Step 4** — **Additional Resources**

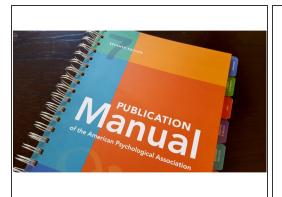

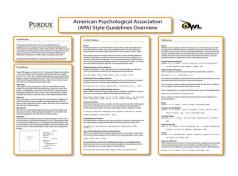

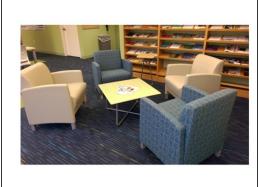

- Publication Manual of the American Psychological Association, Seventh Edition (2020) is
  the authoritative manual for writers, researchers, editors, students, and educators in the social and
  behavioral sciences, natural sciences, nursing, communications, education, business, engineering,
  and other fields.
- OWL @ Purdue website this online resource provides in-depth examples of APA formatting.
- Need help making sense of all this? Contact YOUR Labouré Library: 617-322-3584. We're here to help!